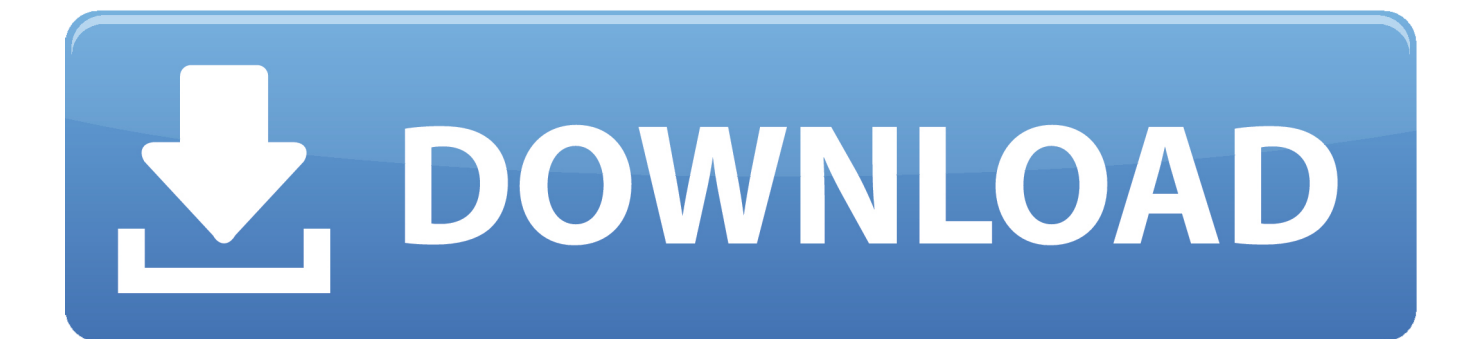

[Fabrication CAMduct 2012 Scaricare Attivatore 64 Bits Italiano](http://urluss.com/146fyw)

[ERROR\\_GETTING\\_IMAGES-1](http://urluss.com/146fyw)

[Fabrication CAMduct 2012 Scaricare Attivatore 64 Bits Italiano](http://urluss.com/146fyw)

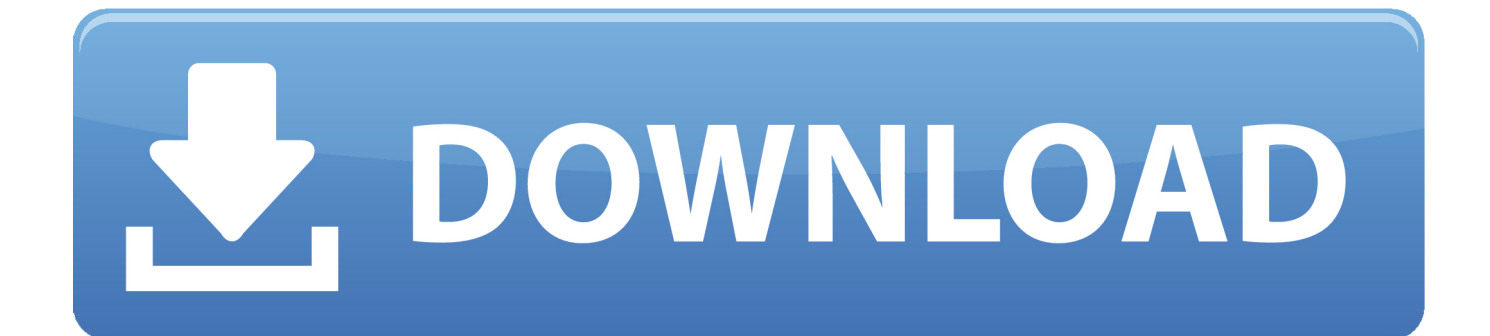

You can apply this update to Autodesk® Fabrication CAMduct® 2013 running on all ... Italiano (Italian), Latviešu valoda (Latvian), Lietuvių kalba (Lithuanian), Magyar ... Aug 22 2012Download ... Consult the readme file for installation instructions and be sure to install the correct update (32-bit or 64-bit) for your software and .... You can apply this update to Autodesk® Fabrication CAMduct® 2013 running on all ... Italiano (Italian), Latviešu valoda (Latvian), Lietuvių kalba (Lithuanian), Magyar ... Nov 05 2012Download ... Consult the readme file for installation instructions and be sure to install the correct update (32-bit or 64-bit) for your software and ... 9bb750c82b